# МИНИСТЕРСТВО НАУКИ И ВЫСШЕГО ОБРАЗОВАНИЯ РОССИЙСКОЙ ФЕДЕРАЦИИ ФЕДЕРАЛЬНОЕ ГОСУДАРСТВЕННОЕ АВТОНОМНОЕ ОБРАЗОВАТЕЛЬНОЕ УЧРЕЖДЕНИЕ ВЫСШЕГО ОБРАЗОВАНИЯ

«Национальный исследовательский ядерный университет «МИФИ»

### **Саровский физико-технический институт -**

филиал федерального государственного автономного образовательного учреждения высшего образования «Национальный исследовательский ядерный университет «МИФИ» (**СарФТИ НИЯУ МИФИ**)

# **ФИЗИКО-ТЕХНИЧЕСКИЙ ФАКУЛЬТЕТ**

## **Кафедра «Технологии специального машиностроения»**

## **УТВЕРЖДАЮ**

**Декан ФТФ, член корр. РАН, д.ф-м.н.**

\_\_\_\_\_\_\_\_\_\_\_\_\_\_\_\_\_ **А.К. Чернышев**

«\_\_\_» \_\_\_\_\_\_\_\_\_\_\_\_\_ **2023 г.**

# **РАБОЧАЯ ПРОГРАММА УЧЕБНОЙ ДИСЦИПЛИНЫ**

#### **Основы системы автоматизированного проектирования в машиностроении** наименование дисциплины

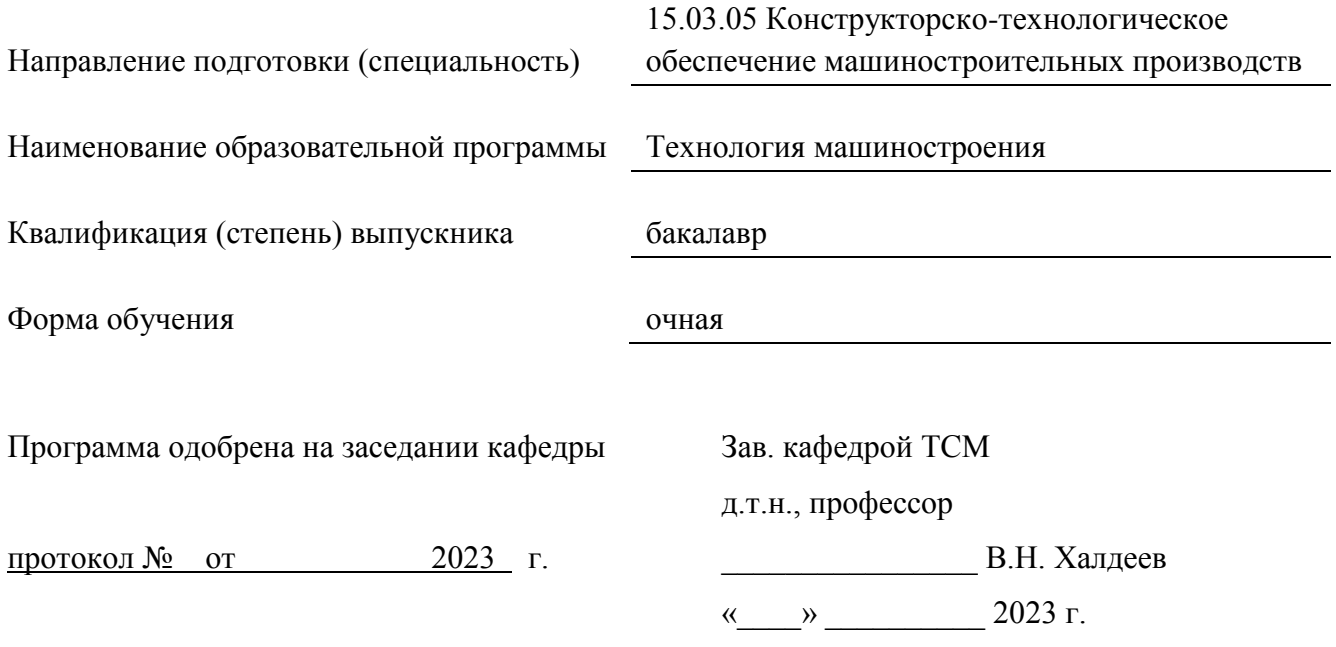

Программа переутверждена на 202\_\_\_\_/202\_\_\_\_учебный год с изменениями в соответствии с семестровыми учебными планами академических групп ФТФ, ФИТЭ на 202 /202 учебный год. Заведующий кафедрой ТСМ, д.т.н., профессор В.Н. Халдеев

Программа переутверждена на 202\_\_\_\_/202\_\_\_\_учебный год с изменениями в соответствии с семестровыми учебными планами академических групп ФТФ, ФИТЭ на 202 /202 учебный год.

Заведующий кафедрой ТСМ, д.т.н., профессор В.Н. Халдеев

Программа переутверждена на 202\_\_\_\_/202\_\_\_\_учебный год с изменениями в соответствии с семестровыми учебными планами академических групп ФТФ, ФИТЭ на 202 /202 учебный год.

Заведующий кафедрой ТСМ, д.т.н., профессор В.Н. Халдеев

Программа переутверждена на 202\_\_\_\_/202\_\_\_\_учебный год с изменениями в соответствии с семестровыми учебными планами академических групп ФТФ, ФИТЭ на 202\_\_\_\_/202\_\_\_\_\_ учебный год.

Заведующий кафедрой ТСМ, д.т.н., профессор В.Н. Халдеев

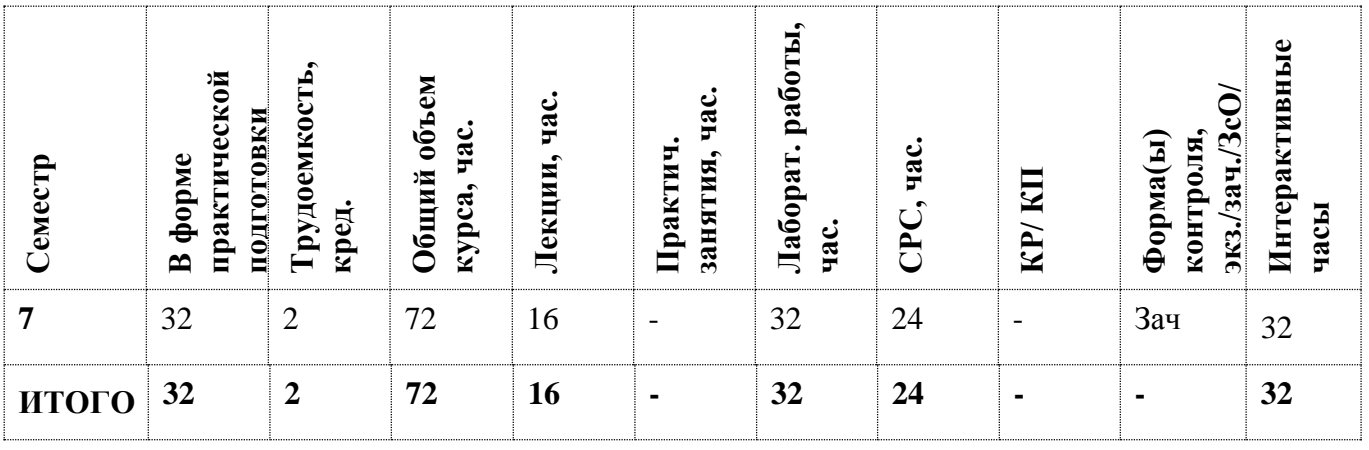

#### **АННОТАЦИЯ**

Дисциплина содержит сведения по различным аспектам и видам обеспечения систем автоматизированного проектирования, необходимые квалифицированным пользователям САПР в различных областях техники. Значительное внимание уделено математическому обеспечению процедур анализа и синтеза проектных решений, построению локальных и корпоративных вычислительных сетей САПР, составу и функциям системных сред САПР. Освещены также методики концептуального проектирования сложных систем, положенные в основу ИПИ- (CALS)-технологии, а также вопросы интеграции САПР с автоматизированными системами управления.

#### **1. ЦЕЛИ И ЗАДАЧИ ОСВОЕНИЯ УЧЕБНОЙ ДИСЦИПЛИНЫ**

Цель дисциплины — подготовить студентов к освоению методик работы в конкретных САПР, изучаемых в профильных для специальности дисциплинах.

### **2. МЕСТО УЧЕБНОЙ ДИСЦИПЛИНЫ В СТРУКТУРЕ ООП ВО**

Дисциплина "Основы САПР в машиностроении" входит в состав цикла дисциплин «Сквозное проектирование в машиностроении» и является введением в технологии сквозного проектирования, знакомит студентов с наиболее общими инвариантными относительно приложений методами и средствами современного проектирования, которые иллюстрируются примерами из конкретных предметных областей. Для изучения курса требуется знание математики и общеинженерных дисциплин в объеме, типичном для технического университета.

Дисциплина является основой для реализации компетенции WS «Инженерный дизайн CAD» (Инженерное конструирование).

# **3. ФОРМИРУЕМЫЕ КОМПЕТЕНЦИИ И ПЛАНИРУЕМЫЕ РЕЗУЛЬТАТЫ**

# **ОБУЧЕНИЯ**

Ожидается, что в результате освоения дисциплины студент приобретет следующие компетенции:

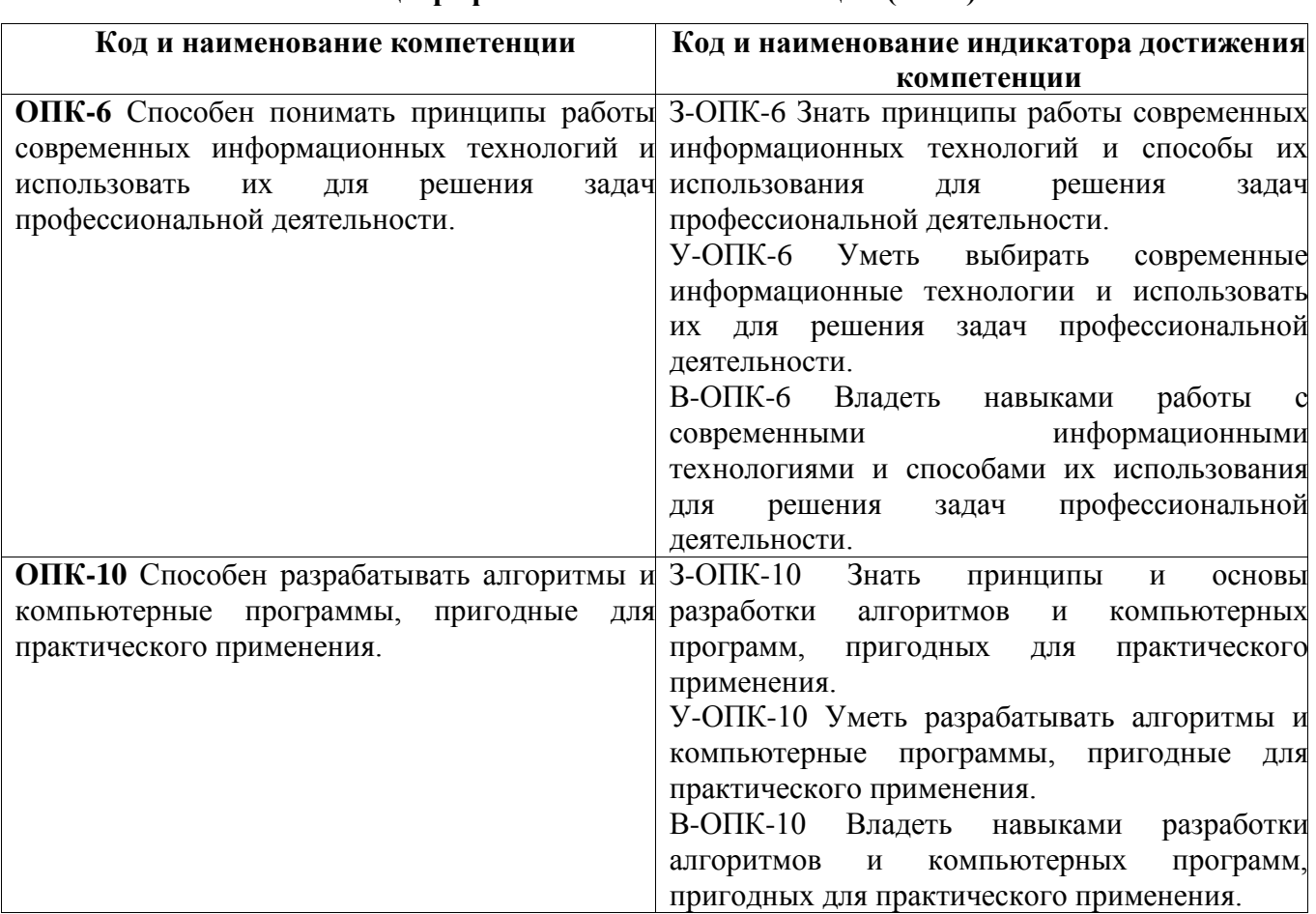

## **Общепрофессиональные компетенции (ОПК)**

# **4. СТРУКТУРА И СОДЕРЖАНИЕ УЧЕБНОЙ ДИСЦИПЛИНЫ\***

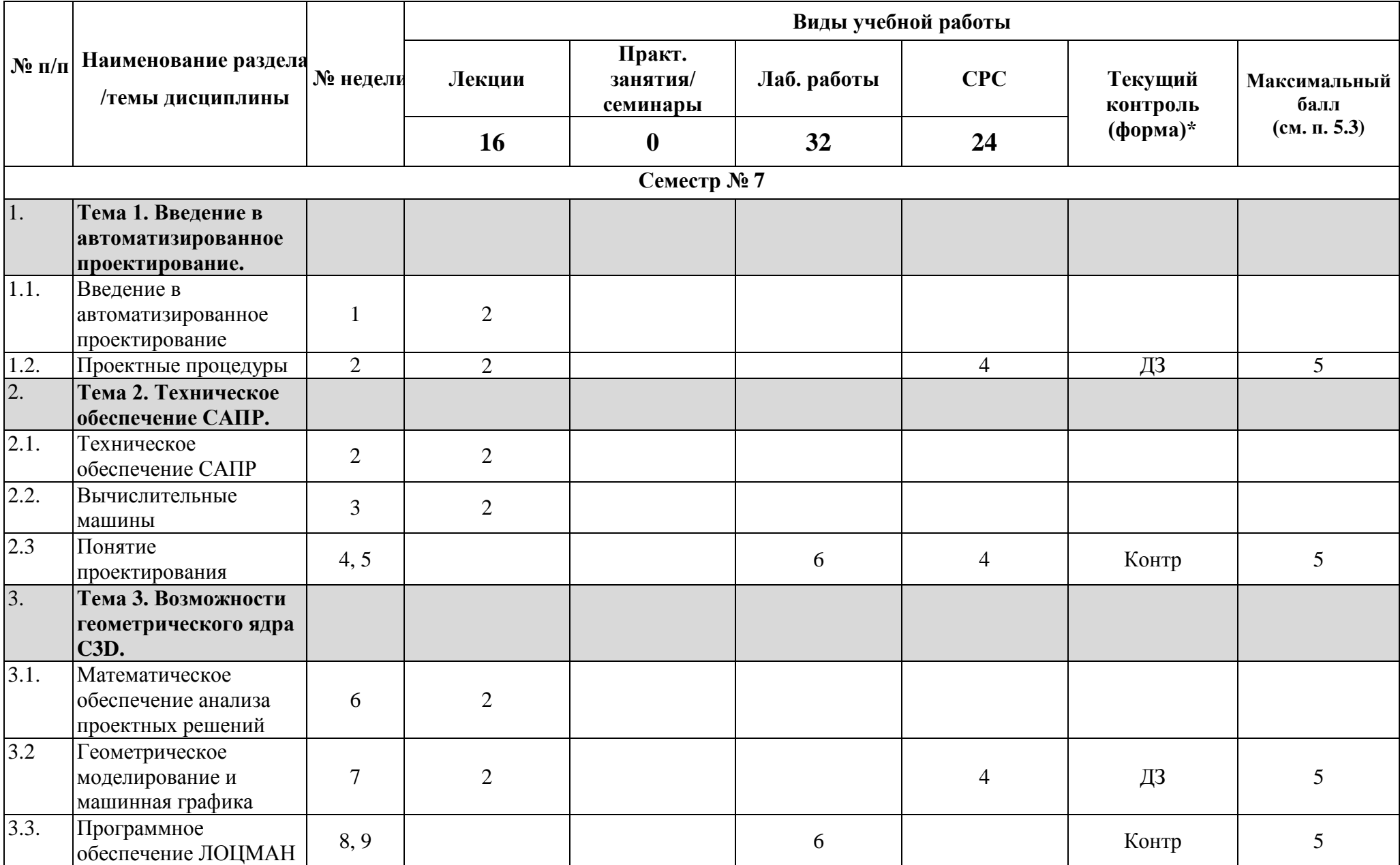

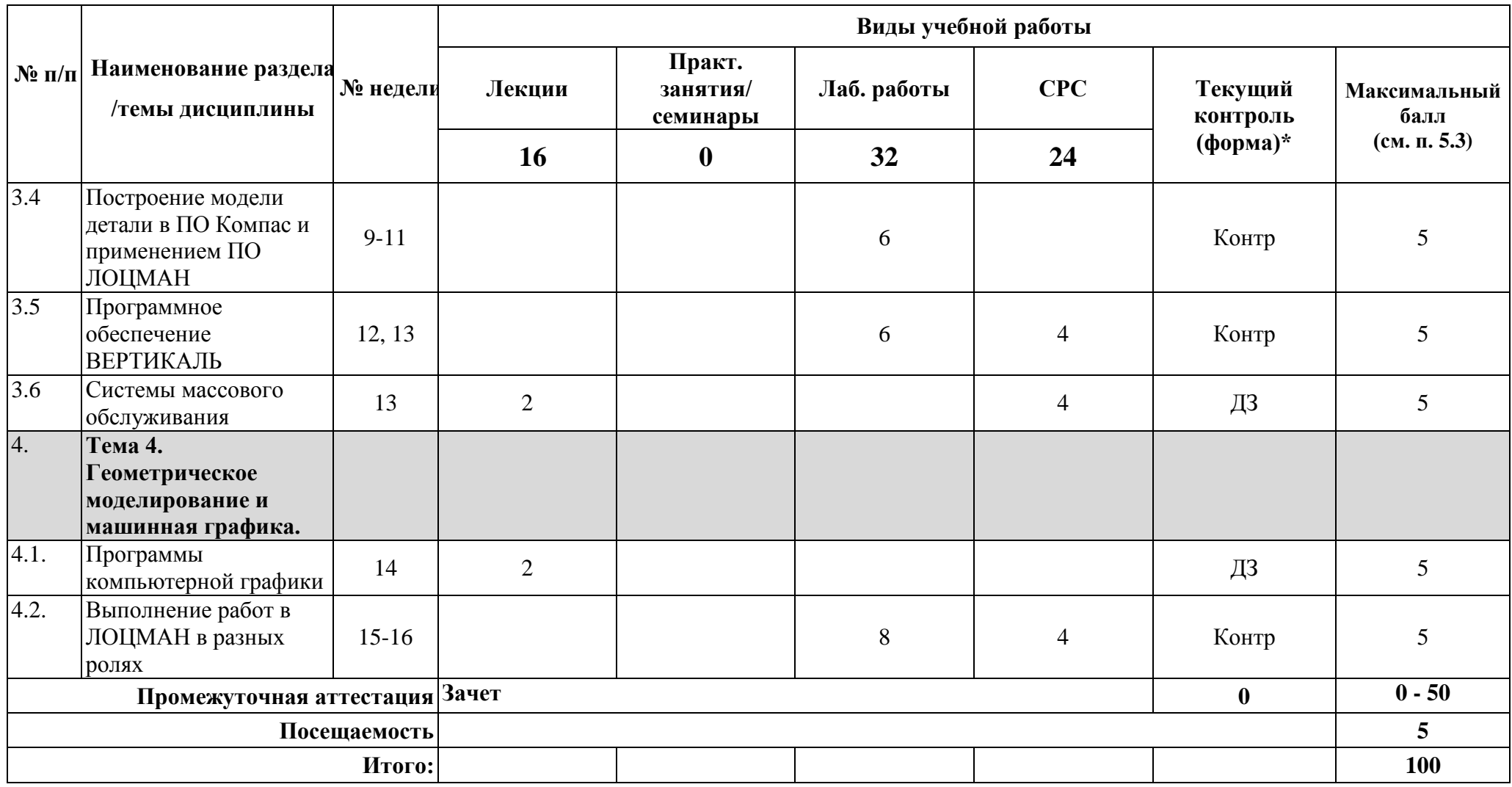

**\*Сокращение наименований форм текущего, рубежного и промежуточного контроля:**

**УО** – устный опрос

**Контр.** – контрольная работа

**Тест** – тестирование (письменный опрос)

**ДЗ –** домашнее задание

**РГР** – расчетно-графическая работа

**Э/Зач/ЗсО – экзамен/зачет/зачет с оценкой и др.** 

# **4.2. Содержание дисциплины, структурированное по разделам (темам)**

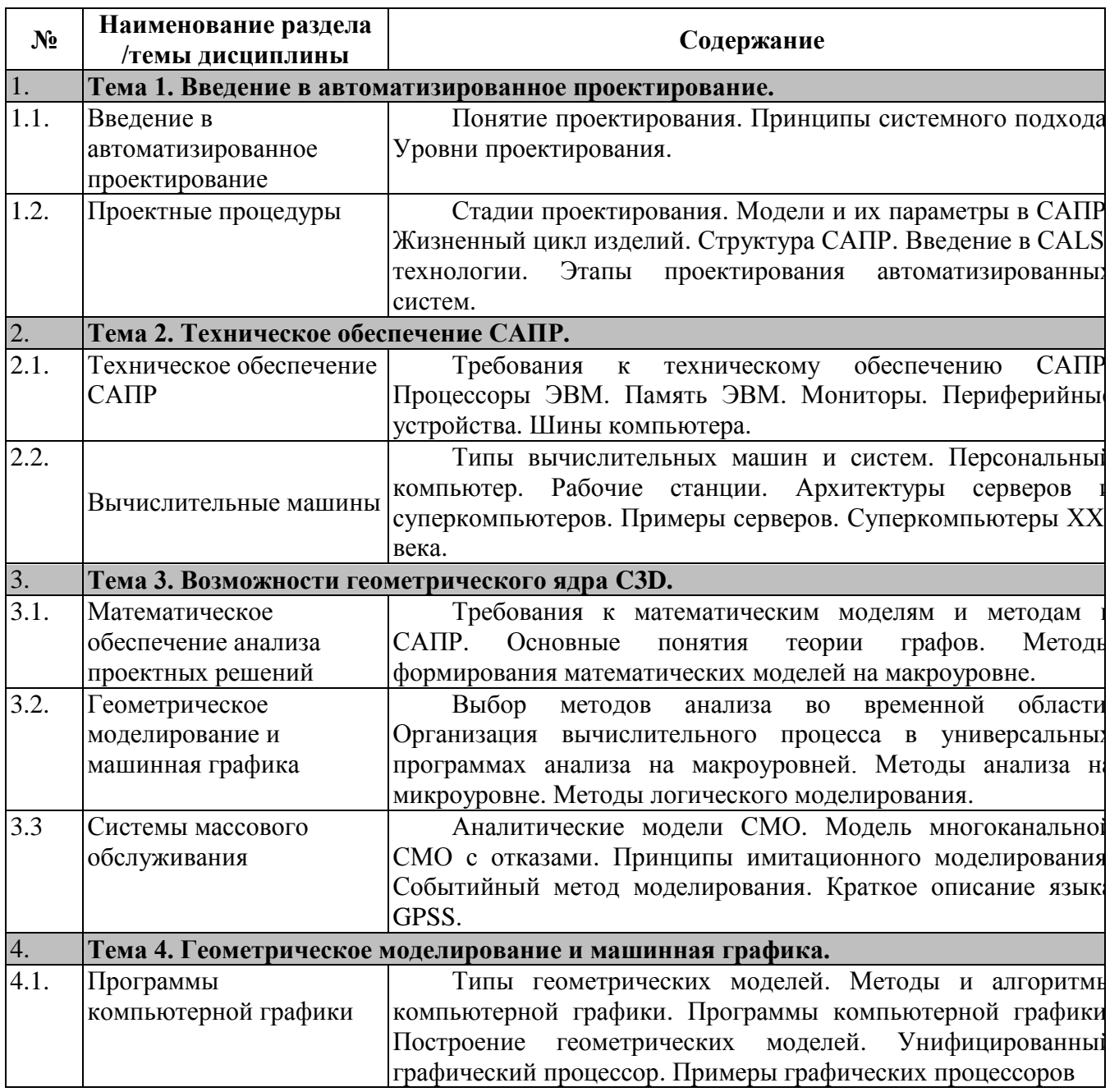

# **Лекционный курс**

## **Лабораторные занятия**

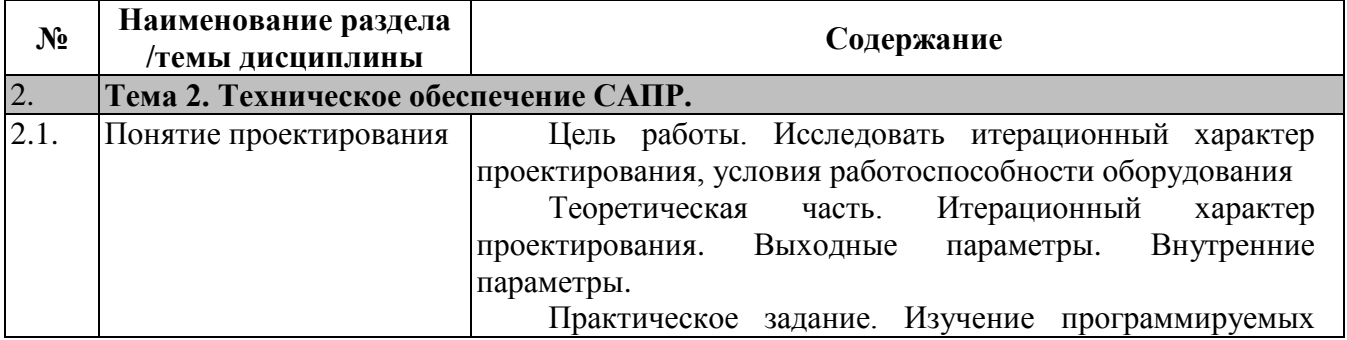

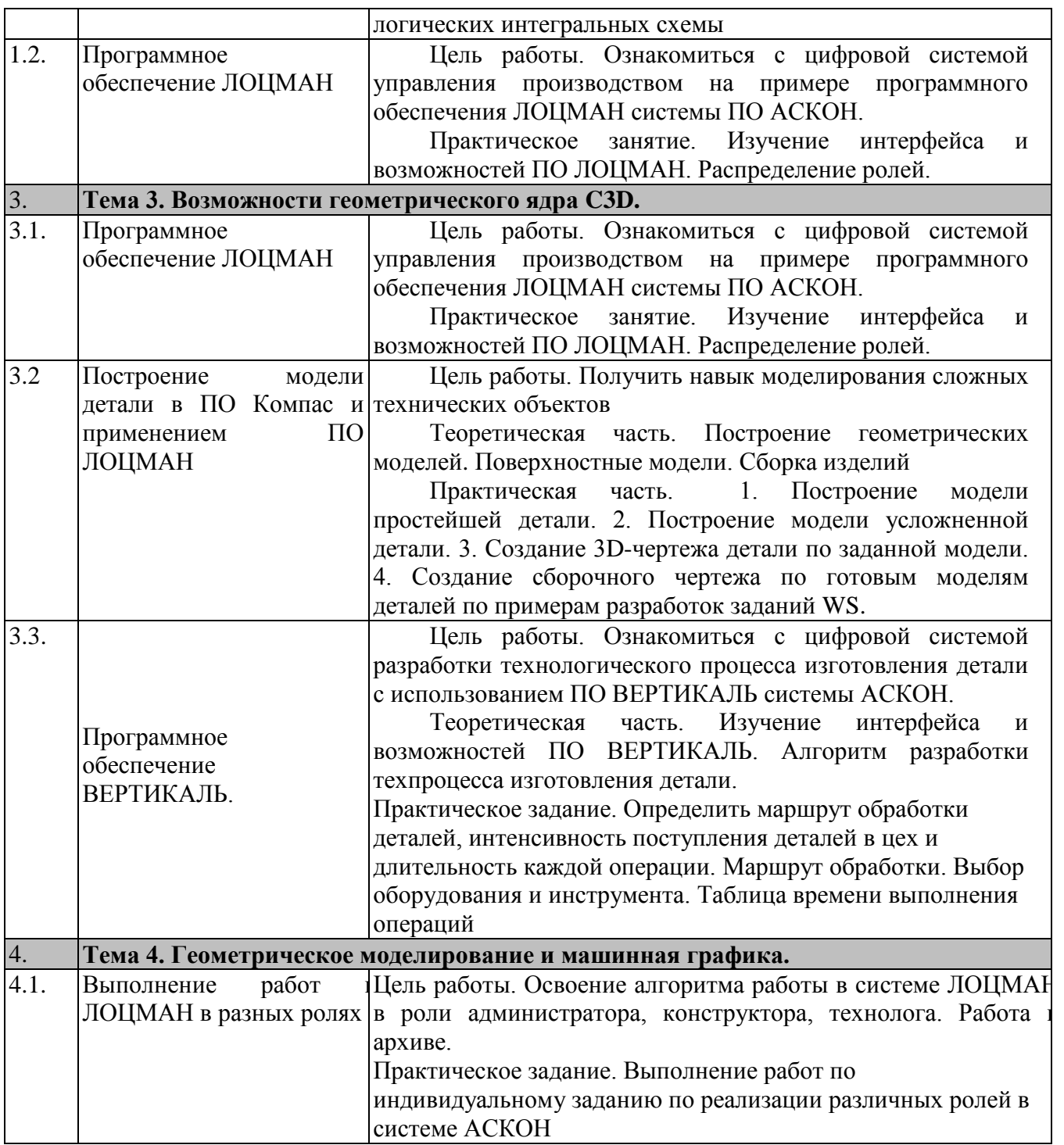

#### **4.3. Перечень учебно-методического обеспечения для самостоятельной работы студентов**

1. Денисова Н.А. Модуль 2: «Системы автоматизированного проектирования, инженерного анализа и подготовки производства изделий. Раздел «КОМПАС-3D: Разработка электронной структуры сборочной единицы в Лоцман:PLM»: методические рекомендации по выполнению выпускной квалификационной работы по программе дополнительного профессионального образования в области информационных технологий ЯОК.- Саров, СарФТИ НИЯУ МИФИ. – 2019, 40 с.

- 2. Коротаев Е.А. Модуль 2: «Системы автоматизированного проектирования, инженерного анализа и подготовки производства изделий». Раздел САПР ТП Вертикаль: Разработка технологического процесса изготовления изделия: методические рекомендации по выполнению выпускной квалификационной работы по программе дополнительного профессионального образования в области информационных технологий ЯОК.- Саров, СарФТИ НИЯУ МИФИ. – 2016, 28 с.
- 3. Оценочные материалы для демонстрационного экзамена по стандартам Ворлдскиллс России по компетенции «Инженерный дизайн CAD». – Утверждено Правлением Союза (Протокол №17 от 19.12.2017 г.). Одобрено Решением Экспертного совета при Союзе «Агентство развития профессиональных сообществ и рабочих кадров «Молодые профессионалы (Ворлдскиллс Россия)» (Протокол № 43/12 от 15.12.2017 г.)
- 4. Серикова С.В. Модуль 2: «Системы автоматизированного проектирования, инженерного анализа и подготовки производства изделий». Раздел «ЛОЦМАН: Формирование электронной структуры изделия»: методические рекомендации по выполнению выпускной квалификационной работы по программе дополнительного профессионального образования в области информационных технологий ЯОК.- Саров, СарФТИ НИЯУ МИФИ. – 2015, 71 с.

# **5. ОЦЕНОЧНЫЕ СРЕДСТВА ДЛЯ ТЕКУЩЕГО КОНТРОЛЯ УСПЕВАЕМОСТИ, ПРОМЕЖУТОЧНОЙ АТТЕСТАЦИИ ПО ИТОГАМ ОСВОЕНИЯ ДИСЦИПЛИНЫ**

Фонд оценочных средств по дисциплине обеспечивает проверку освоения планируемых результатов обучения (компетенций и их индикаторов) посредством мероприятий текущего, рубежного и промежуточного контроля по дисциплине.

#### **5.1. Паспорт фонда оценочных средств по дисциплине**

Связь между формируемыми компетенциями и формами контроля их освоения представлена в следующей таблице:

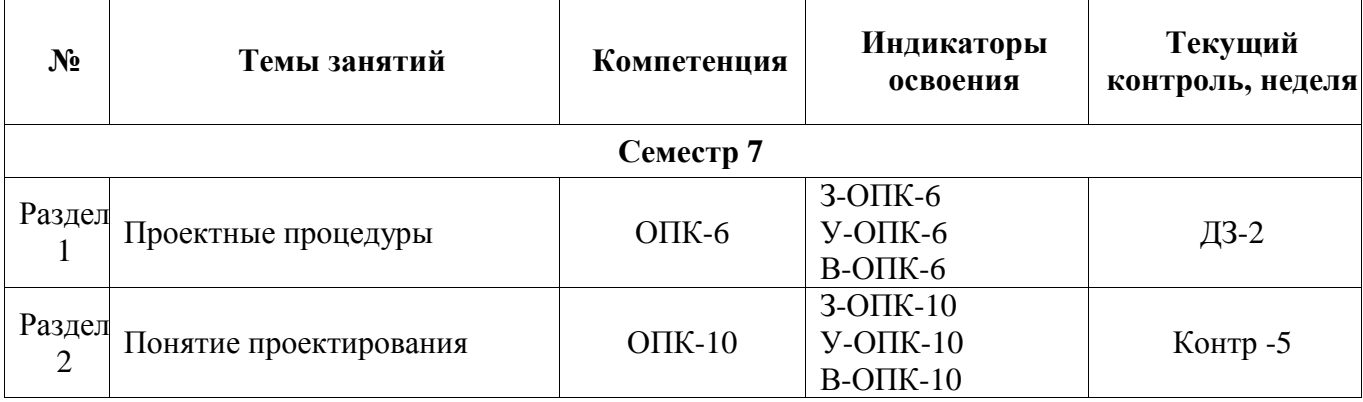

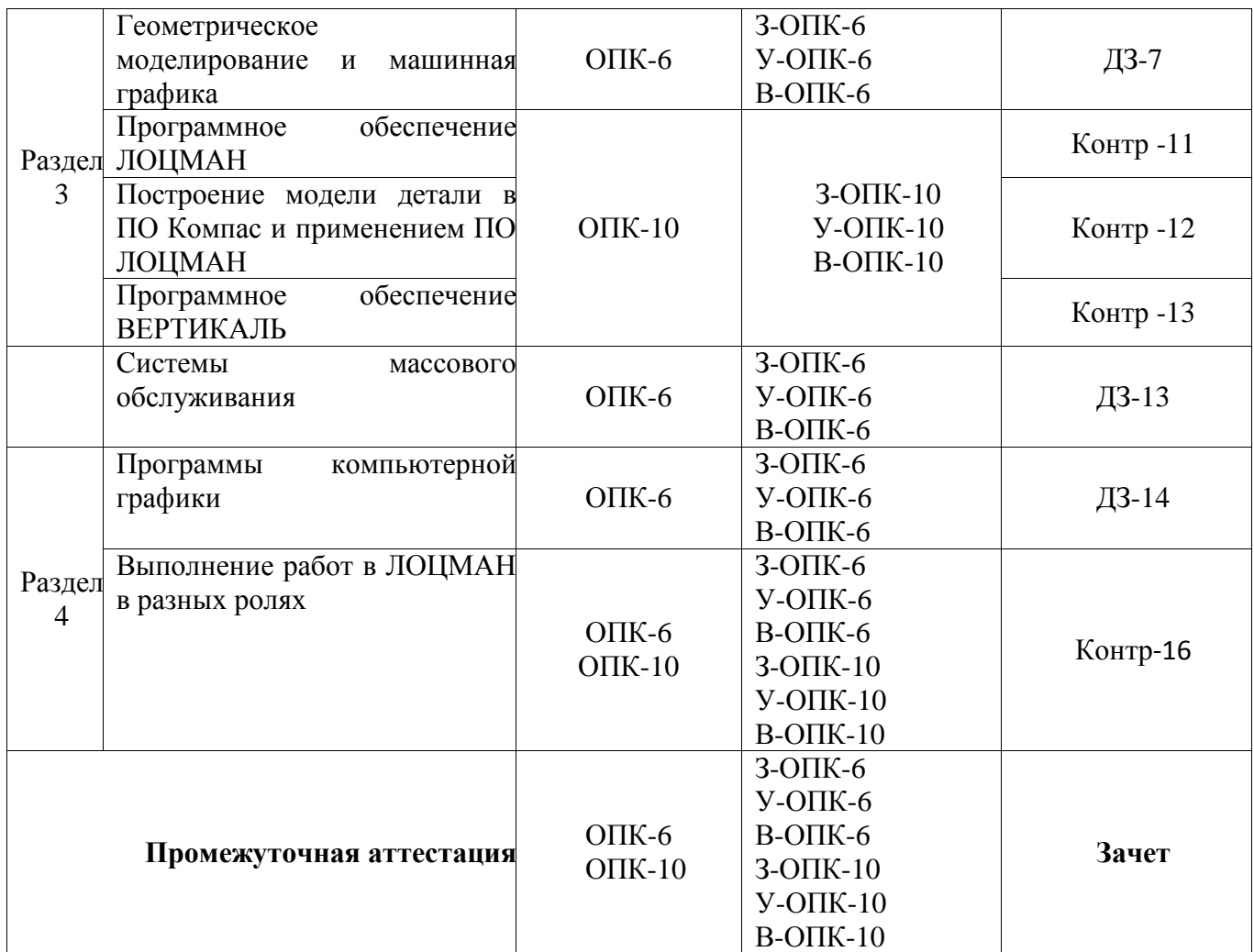

**5.2***.* **Типовые контрольные задания или иные материалы, необходимые для оценки знаний, умений, навыков и (или) опыта деятельности, характеризующие этапы формирования компетенций в процессе освоения образовательной программы**

### **5.2.1. Примерные вопросы к зачету**

- 1. Системы создания и реализации информационной модели изделия.
- 2. Технологическая среда.
- 3. Направления автоматизации производства.
- 4. Средства интегрированной логистической поддержки.
- 5. Интегрированные процедуры обеспечения электронной документацией.
- 6. Корпоративные информационные системы.
- 7. Структура и состав интегрированной информационной среды.
- 8. Концептуальная модель САПР ТП.
- 9. Проблемы программно-технических средств в САПР ТП.
- 10. История развития гибких производственных систем и интегрированных компьютеризированных производств.
- 11. Жизненный цикл изделия. Этапы. Соотношение с CALS.
- 12. Эволюция концепции CALS. Технические и экономические преимущества CALS.
- 13. Стандарты проектирования бизнес-процессов.
- 14. Системный и процессорный подходы в САПР ТП.
- 15. Единая среда моделирования.
- 16. Интеграция CAD-CAM-CAE систем в САПР ТП.
- 17. Возможности системы АСКОН.

#### **5.2.2. Примерные темы домашнего задания (СРС)**

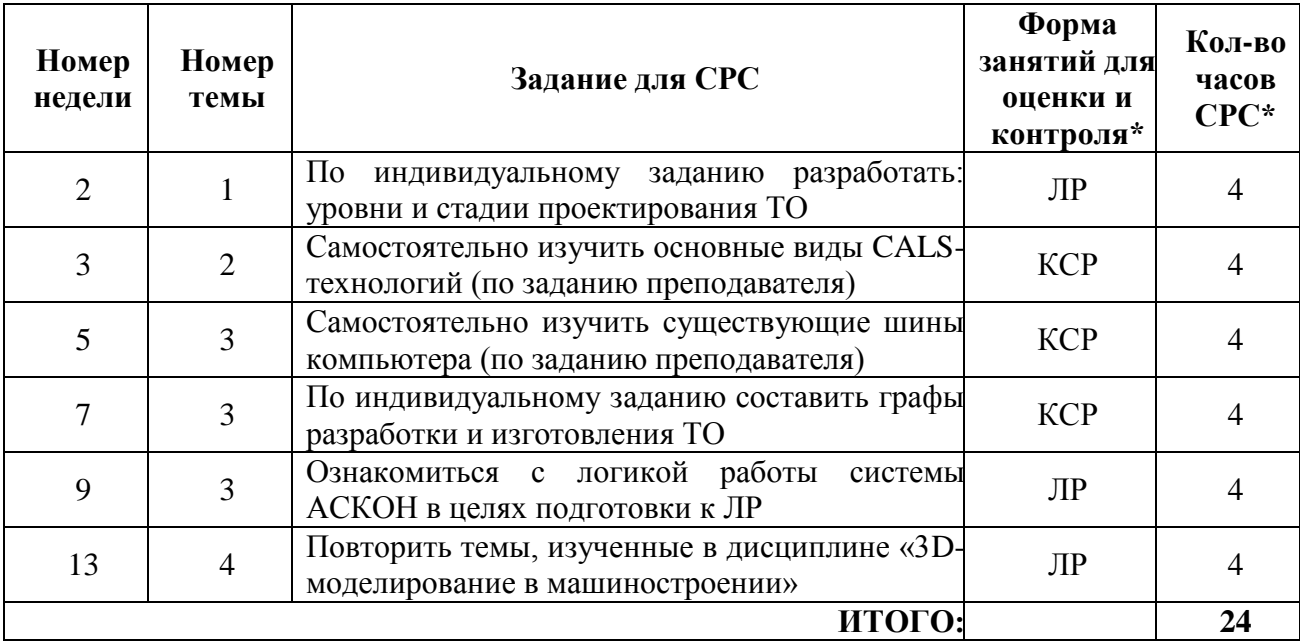

\* КСР - контроль самостоятельной работы; ЛР - лабораторная работа

#### **5.2.4. Наименование оценочного средства**

### ФОНД ОЦЕНОЧНЫХ СРЕДСТВ

текущего контроля успеваемости

Основы системы автоматизированного проектирования (САПР) в машиностроении

### *Устный опрос*

*Методические пояснения.* Работа проводится во время проведения лекций. Вопросы задаются для закрепления полученных знаний в результате объяснения и совместного разбора примеров, а также изученных в процессе освоения других профильных дисциплин (таблица 1.1) Оценка ставится индивидуально.

*Шкала оценки.* 

4 балла - высокая активность, в основном правильные ответы.

3 балла– средняя активность, половина ответов правильные.

2 балла – низкая активность, большая часть ответов не правильная

1балла – активность не проявляется, правильных ответов нет. Оценка ставится фактически, за присутствие на занятии и прослушивание правильных ответов студентов.

0 баллов ставится за отсутствие на занятии.

#### *Контрольная работа*

*Методические пояснения.* Контрольная и итоговая работы являются оценочными категориями результата освоения отдельных тем дисциплины. Контрольная работа здесь является проверкой теоретических знаний и заключается в письменной работе, где студенты кратко и конкретно отвечают на вопросы варианта карточек-заданий. Итоговая работа содержит задачу для проверки практических умений студентов.

*Шкала оценки.* 

9-10-11 баллов – максимальный балл – правильный подход к решению поставленной задачи, аргументированные правильные ответы.

7-8 баллов – правильный подход к выполнению задания, практически правильные ответы.

5-6 баллов - правильный подход к выполнению задания, но большинство ответов не правильные.

3-4 балла - попытка дать ответ.

1-2 балла –задание не выполнено.

0 баллов ставится за отсутствие на занятии.

#### **5.3. Шкалы оценки образовательных достижений**

Рейтинговая оценка знаний является интегральным показателем качества теоретических и практических знаний и навыков студентов по дисциплине и складывается из оценок, полученных в ходе текущего контроля и промежуточной аттестации.

Результаты текущего контроля и промежуточной аттестации подводятся по шкале балльно-рейтинговой системы.

Шкала каждого контрольного мероприятия лежит в пределах от 0 до установленного максимального балла включительно. Итоговая аттестация по дисциплине оценивается по 100 балльной шкале и представляет собой сумму баллов, заработанных студентом при выполнении заданий в рамках текущего и промежуточного контроля.

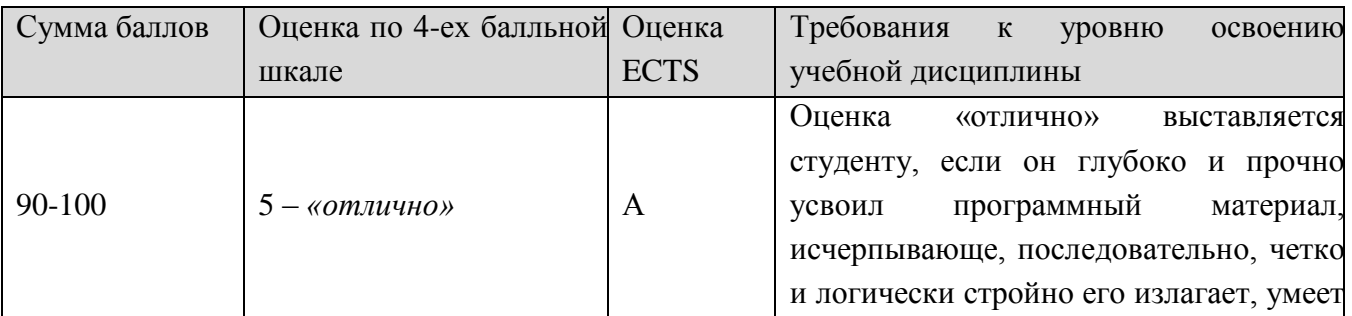

Итоговая оценка выставляется в соответствии со следующей шкалой:

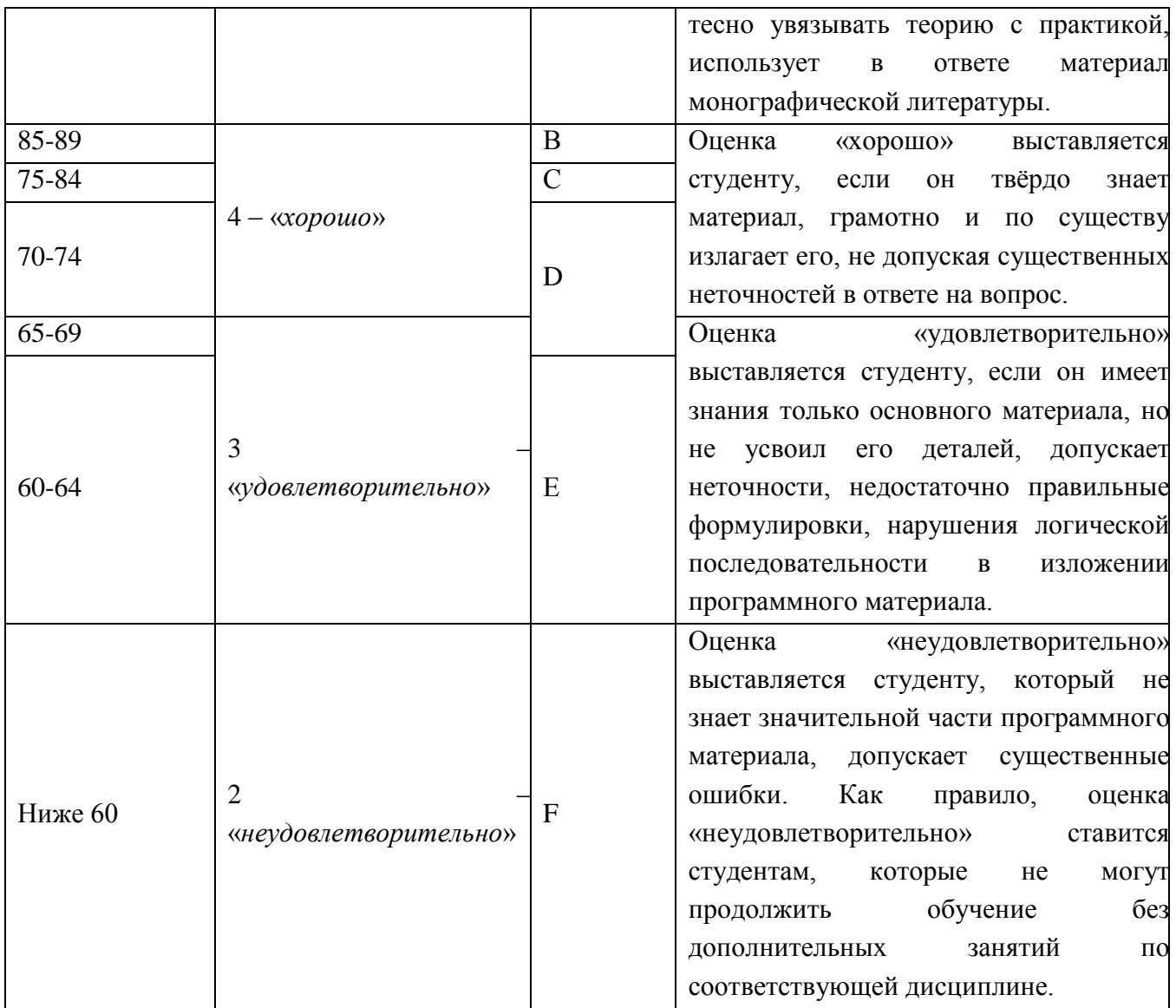

# **6. УЧЕБНО-МЕТОДИЧЕСКОЕ И ИНФОРМАЦИОННОЕ ОБЕСПЕЧЕНИЕ УЧЕБНОЙ ДИСЦИПЛИНЫ**

### **Основные информационные источники:**

- 1. Денисова Н.А. Модуль 2: «Системы автоматизированного проектирования, инженерного анализа и подготовки производства изделий. Раздел «КОМПАС-3D: Разработка электронной структуры сборочной единицы в Лоцман:PLM»: методические рекомендации по выполнению выпускной квалификационной работы по программе дополнительного профессионального образования в области информационных технологий ЯОК.- Саров, СарФТИ НИЯУ МИФИ. – 2019, 40 с.
- 2. Коротаев Е.А. Модуль 2: «Системы автоматизированного проектирования, инженерного анализа и подготовки производства изделий». Раздел САПР ТП Вертикаль: Разработка технологического процесса изготовления изделия: методические рекомендации по выполнению выпускной квалификационной работы по программе дополнительного

профессионального образования в области информационных технологий ЯОК.- Саров, СарФТИ НИЯУ МИФИ. – 2016, 28 с.

- 3. Норенков И.П. Основы автоматизированного проектирования: Учеб. для вузов. 3-е изд., перераб. и доп. — М.: Изд-во МГТУ им. Н. Э. Баумана, 2007. — 336 с.
- 4. Норенков И.П., Кузьмик П.К. Информационная поддержка наукоемких изделий (CALSтехнологии). — М.: Изд-во МГТУ им. Н.Э. Баумана, 2002.
- 5. Оценочные материалы для демонстрационного экзамена по стандартам Ворлдскиллс России по компетенции «Инженерный дизайн CAD». – Утверждено Правлением Союза (Протокол №17 от 19.12.2017 г.). Одобрено Решением Экспертного совета при Союзе «Агентство развития профессиональных сообществ и рабочих кадров «Молодые профессионалы (Ворлдскиллс Россия)» (Протокол № 43/12 от 15.12.2017 г.)
- 6. Серикова С.В. Модуль 2: «Системы автоматизированного проектирования, инженерного анализа и подготовки производства изделий». Раздел «ЛОЦМАН: Формирование электронной структуры изделия»: методические рекомендации по выполнению выпускной квалификационной работы по программе дополнительного профессионального образования в области информационных технологий ЯОК.- Саров, СарФТИ НИЯУ МИФИ. – 2015, 71 с.
- 7. Судов Е.В., Левин А.И., Петров А.В., Чубарова Е.В. Технологии интегрированной логистической поддержки изделий машиностроения. – М.: "Информбюро", 2006. – 406 с.
- 8. Томашевский В., Жданова Е. Имитационное моделирование в среде GPSS. М.: Бестселлер, 2003.
- 9. Машиностроение комплексные решения АСКОН. АСКОН, 2009 г. 14 с.
- 10. http://www.ascon.ru официальный сайт группы компаний «АСКОН» производителя интегрированной САПР КОМПАС.
- 11. [http://window.edu.ru/-](http://window.edu.ru/)единое окно доступа к образовательным ресурсам
- 12. <http://forum.ascon.ru/> -форум пользователей ПО АСКОН
- 13. <http://www.apm.ru/rus/> -сайт научно-технического центра АПМ

#### **Дополнительная литература:**

- 1. Бакаев В.В., Судов Е.В., Гомозов В.А. и др. Информационное обеспечение, поддержка и сопровождение жизненного цикла изделия / под редакцией Бакаева В.В. - М.: Машиностроение, 2005.
- 2. Колчин А.Ф., Овсянников М.В., Стрекалов А.Ф., Сумароков С.В. Управление жизненным циклом продукции. - М.: Анахарсис, 2002.
- 3. Компьютерные чертежно-графические системы для разработки конструкторской и технологической документации в машиностроении. Учеб. пособие. / Под ред. Л.А. Чемпинского М.: Издательский центр «Академия». 2002. 224с.

# **7 МАТЕРИАЛЬНО-ТЕХНИЧЕСКОЕ ОБЕСПЕЧЕНИЕ УЧЕБНОЙ**

### **ДИСЦИПЛИНЫ**

Для преподавания дисциплины «Основы САПР в машиностроении» на кафедре созданы следующие условия:

- Современные информационные средства по 3D-моделированию
- 1.Азбука КОМПАС-3D V16 Руководство пользователя. Компания АСКОН, 2016 г.

2.Руководство пользователя КОМПАС-3D V16. Компания АСКОН, 2017 г.

- Лаборатория сквозного проектирования, 2012 г
- ПК 10 шт., 2012 г
- Монитор (ТV), 2012 г.
- Станок токарный с ЧПУ
- Станок фрезерный с ЧПУ
- Windows Server 2002 SP2 R2
- Лоцман (серверная и клиентская части), версия 16
- Windows7SP1
- ПО для работы с ЧПУ, 2011
- Компас 3D, версия 16
- ГеММа-3D, Версия 16
- Вертикаль, версия 16
- Microsoft Office, 2003
- WinRar
- AdobeReader
- Антивирусное ПО
	- Локальная вычислительная сеть с выходом в Интернет (пропускная способность 10 Мбит/с)

#### **8. ОБРАЗОВАТЕЛЬНЫЕ ТЕХНОЛОГИИ**

Выбор образовательных технологий определяется достаточно малым количеством учебных часов, предоставляемых учебным планом, поэтому традиционная организация учебного процесса не сможет дать планируемую эффективность освоения студентами данной дисциплины.

Основные применяемые образовательные технологии позволяют реализовать принципы современного этапа модернизации профессионального образования:

1. Компетентностно-деятельностный подход, который предполагает освоение студентами необходимого объема информации в процессе активной деятельности и приобретение ими в результате такой деятельности определенных компетенций, определяемых как готовность студента к их применению в процессе будущей профессиональной деятельности.

2. Использование самостоятельной работы студентов в области информационных технологий как основной формы организации образовательного процесса и определение ее как вида учебной деятельности, имеющий самостоятельный статус наравне с аудиторными часами;

3. Предварительное изучении базовых тем, сформированность у студента целей, задач и направления разделов самостоятельной работы;

4. Применение индивидуально-ориентированного подхода к организации контроля и осуществление его посредством выступлений с докладами, организации бесед и дискуссий, написаний эссе и пр.

5. Применение в образовательном процессе методов активизации образовательной деятельности, таких как:

- методы IT – изучение требуемого теоретического материала с применением компьютеров и доступом к Интернет-ресурсам.

# **9. МЕТОДИЧЕСКИЕ РЕКОМЕНДАЦИИ СТУДЕНТАМ ПО ОРГАНИЗАЦИИ ИЗУЧЕНИЯ ДИСЦИПЛИНЫ**

Вводная часть дисциплины посвящена изложению основных понятий, терминов и подходов, используемых в проектировании технических устройств и систем. К числу таких понятий относятся проектирование, стадия проектирования, модель, математическая модель, техническое задание, условие работоспособности, проектная процедура и т.п. Здесь же обучаемый знакомится с видами обеспечения САПР, типами других автоматизированных систем, используемых в промышленности. Поясняется интегрирующая роль CALS-технологий. Структурирование процесса проектирования ведется в трех направлениях, показанных на рис. 1 в виде трех координатных осей.

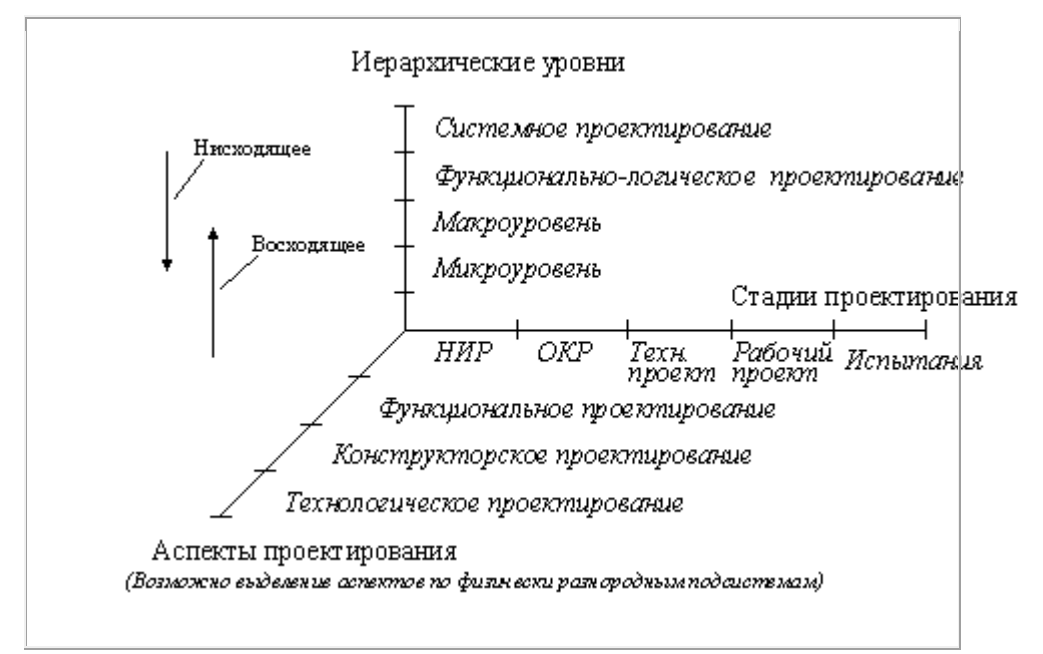

Рисунок 1-Структурирование процесса проектирования

Материал введения в достаточной мере освещен в учебнике И.П. Норенкова "Основы автоматизированного проектирования".

Тема 2 содержит сведения о техническом обеспечении САПР. Предполагается, что читатель знаком с архитектурой компьютеров в объеме предварительно изученного общего курса информатики, поэтому сведения об устройствах и типах компьютеров даются в краткой форме. Современное проектирование является совмещенным и общение разработчиков и автоматизированных систем происходит через корпоративные сети. Описана типичная структура такой сети.

Характеристики компьютеров и сетевые технологии постоянно изменяются, поэтому в качестве дополнительной литературы по второй главе целесообразно использовать одно из учебных изданий не более чем двух-трехлетней давности.

Тема 3 одна из наиболее емких по содержанию, поскольку в ней рассматриваются вопросы математического моделирования, лежащие в основе большинства проектных процедур в CAEсистемах, причем рассматриваются модели и методы, относящиеся к разным иерархическим уровням проектирования, начиная с микроуровня (уровня моделей с распределенными параметрами) и кончая уровнем наиболее сложных технических систем типа вычислительных сетей или промышленных предприятий.

Изучение лучше начинать с аналоговых моделей. На рис. 2 обобщенно показано, что из себя представляют математические модели на микро- и макроуровнях и с какими преобразованиями математических моделей приходится иметь дело в программах анализа, прежде чем модель будет доведена до вида, реализуемого с помощью системы команд компьютера.

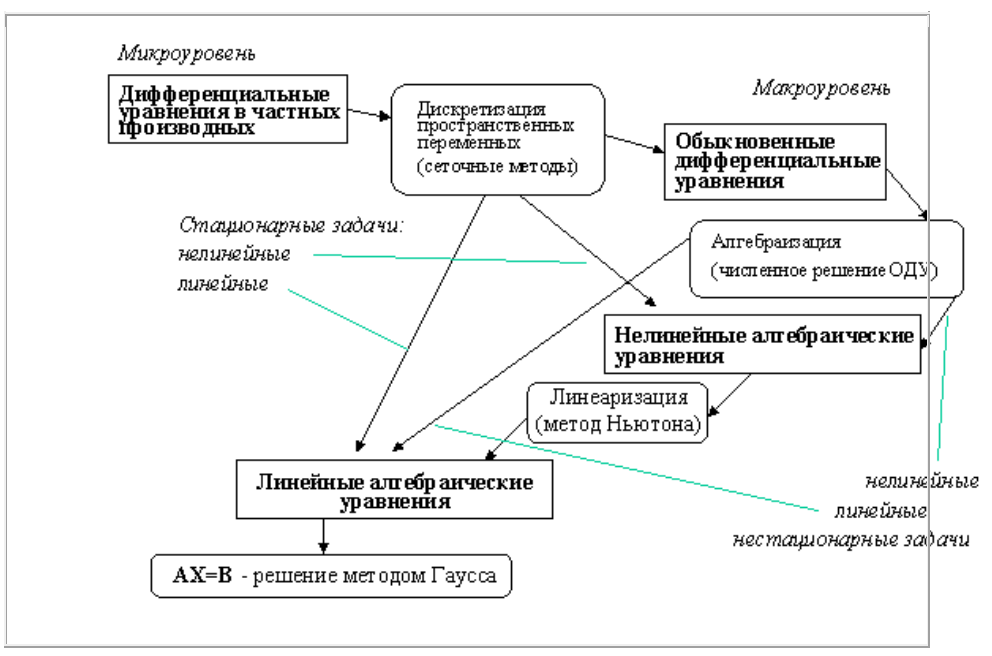

#### Рисунок 2-Аналоговые математические модели

Материал по аналоговому моделированию достаточно полно изложен в учебнике И.П. Норенкова..

К числу популярных языков имитационного моделирования сложных систем с доступным программным обеспечением относится язык GPSS. Этот язык выбран в качестве базового для изучения системного моделирования. Для более подробного изучения GPSS можно рекомендовать пособие В.Томашевского и Е.Ждановой "Имитационное моделирование в среде GPSS".

Теоретический материал подкреплен циклом лабораторных работ на базе одной из промышленных САПР типа Inventor, Solid Works или Компас.

Решения, принимаемые в процессе концептуального проектирования сложных систем, рассмотренных в теме 5, оказывают существенное, а зачастую и определяющее влияние на потребительские свойства изделия. Методики и средства концептуального проектирования рассматриваются в теме 4. В качестве дополнительных материалов по методикам IDEF можно использовать книгу Компьютерные чертежно-графические системы для разработки конструкторской и технологической документации в машиностроении. Учеб. пособие. / Под ред. Л.А. Чемпинского М.: Издательский центр «Академия». 2002. 224с

Тема 6 предусматривает ознакомление с различными типами промышленных автоматизированных систем с их привязкой к этапам жизненного цикла изделий (рис. 3). Кратко рассмотрены назначение автоматизированных систем управления, большее внимание уделено системам автоматизированного проектирования.

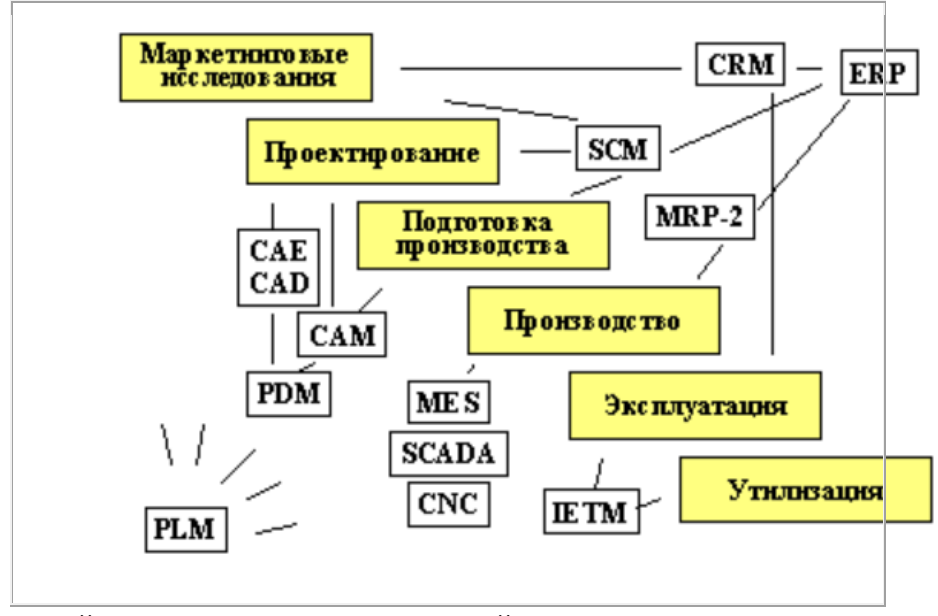

Рисунок 3-Жизненный цикл промышленных изделий

Здесь рекомендуется пособие Судова Е.В., Левина А.И., Петрова А.В., Чубаровой Е.В. «Технологии интегрированной логистической поддержки изделий машиностроения».

В заключении рассматриваются проблемы интеграции различных автоматизированных систем на базе технологий информационной поддержки изделий (CALS-технологий). Здесь изучаются основы CALS-технологий, выраженные в ряде международных и национальных

стандартов, в первую очередь, в стандартах ISO 10303 STEP. Поскольку интеграция автоматизированных систем подразумевает использование современных сетевых технологий, в главу включены материалы по применению Web-технологий. При его освоении могут оказаться полезными книги И.П.Норенкова и П.К.Кузьмика "Информационная поддержка наукоемких изделий" и А.Ф.Колчина, М.В.Овсянникова, А.Ф.Стрекалов и С.В.Сумарокова "Управление жизненным циклом продукции".

Программа составлена в соответствии с требованиями ОС ВО НИЯУ МИФИ к обязательному минимуму содержания основной образовательной программы по направлению 15.03.05 «Конструкторско-технологическое обеспечение машиностроительных производств».

**Программу составил:** доцент кафедры Машиностроения, к.пед.н. Н.А. Денисова **Рецензент:** заведующий кафедрой ТСМ д.т.н., профессор В.Н. Халдеев